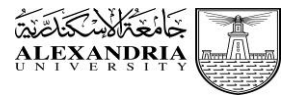

#### **إدارة شئون ورعاية الطالب الوافدين**

 **قسم الدراسات العليا**

# **إجراءات التقديم والتسجيل الخاصة بطالب الدراسات العليا الوافدين في جامعة اإلسكندرية**

#### **أوالً التقديم: : خطوات**

1( يتقدم الطالب من خالل منصة )إدرس في مصر( على الرابط التالي:

**<https://admission.study-in-egypt.gov.eg/>**

- 2( يقوم الطالب بإنشاء حساب على المنصة ثم تفعيل الحساب من اإليميل المرسل للطالب.
	- 3( يتم الضغط على تقديم طلب التحاق دراسات عليا.
		- 4( يتم ملىء البيانات ثم الضغط على استمرار.
	- 5( يتم ملىء بيانات الدرجة العلمية المراد التسجيل بها.
		- 6( يتم إدخال الرغبات.
- 7) يتم إدخال المستندات المطلوبة وهي: (صورة جواز السفر ساري صورة المؤهل الدراسي صورة من كشف العلامات صورة معادلة الشهادة من المجلس الأعلى للجامعات المصرية).
- ٨) في حال عدم وجود معادلة المجلس الأعلى يتم التقديم عليها أونلاين من خلال الرابط التالي وفقاً للرســـــوم التي يحددها المجلس الأعلى للجامعات المصرية سنوياً، والرابط هو :

### **[https://equ.scu.eg](https://equ.scu.eg/)/**

- ٩) الطلاب الموفدين على نفقتهم الشـخصـيـة غير مطالبين برفع خطاب موافقة سـفارتهم وبمكنهم رفع صـورة جواز السـفر بدلاً منه لاسـتكمال الةطوات.
- ١٠) يتم اختيار طريقة سـداد <mark>وفقاً للمبلغ الذي تقرره وزارة التعليم العالي المصــريـة ســنوياً</mark> إما إلكترونيا عبر المنصـــة أو عن طريق الإيداع البنكي في حساب **بنك مصر** رقم (٢٩٦٧ . . . . . . ٢٦٦١٠).
- ١١) في حالة السـداد عن طريق الإيداع البنكي يقوم الطالب برفع صــورة الإيصـــال وإدخال الرقم المرجعي الخاص بالإيصـــال في خانة (رقم المدفوعة).
- ١٢) يتم فحص أوراق وبيانات الطالب للتأكد من صـــحتها ثم يتم إرســـال طلب الالتحاق للجامعة للفحص واتخاذ القرار بالقبول أو الرفض مع توضيح سبب الرفض.
- ١٣) عندما يتم القبول يظهر للطالب رسـالة قبول مبدئي، وعليه يتم تسـليم ملف أوراق الطالب ويتم دفع **رسـوم اسـتلام ملف وفقاً للمبلـغ الذي** <mark>تقرره وزارة التعليم العال*ي* المصـــريـة ســـــنويـاً</mark>، بعد تســـليم الطالب ملف أوراقه يصــــدر لـه نموذج القبول المبدئ*ي م*عتمد من رئيس الإدارة المركزية ويتوجه به إلى الطالب إلى إدارة الوافدين بالجامعة.
- ١٤) تقوم إدارة الوافدين بالجامعة بالتأكد من صـــــحة خطاب القبول المبدئي ثم يتم منح الطالب خطاب موجه إلى الكلية لاســـتكمال إجراءات التقديم والتسجيل الخاصة بالطالب لحين ورود ملف الطالب من الإدارة المركزبة للطلاب الوافدين بالقاهرة.

## **:ً إجمالي المصروفات والرسوس المطلوبة: ثانيا**

- 1 ١٥٠٠ دولار أمريكي رسم قيد تدفع مرة واحدة فقط في الدرجة الواحدة.
- **-2 المصروفات الدراسية السنوية للعاس الجامعي 2222/2222 كالتالي:**
- ٦٠٠٠ دولار أمريكي سنويأ لكليتي (الطب البشري طب الأسنان).
	- 500، دولار أمريكي سنويا لكليات (الهندسة الصيدلة).
- ٥٠٠٠ دولار أمريكي سنوياً لكليات (الطب البيطري الزراعة العلوم التمريض).
	- ٤٥٠٠ دولار أمريكي سنوياً لباقي الكليات والمعاهد الأخرى.